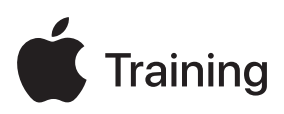

# **Implantación y gestión de Apple**

### **Guía de preparación del examen**

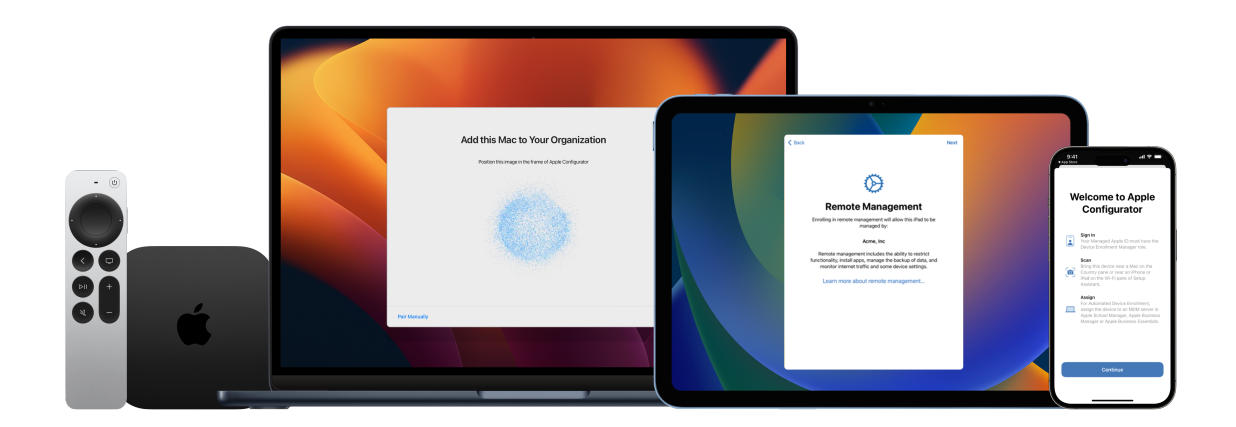

## Índice

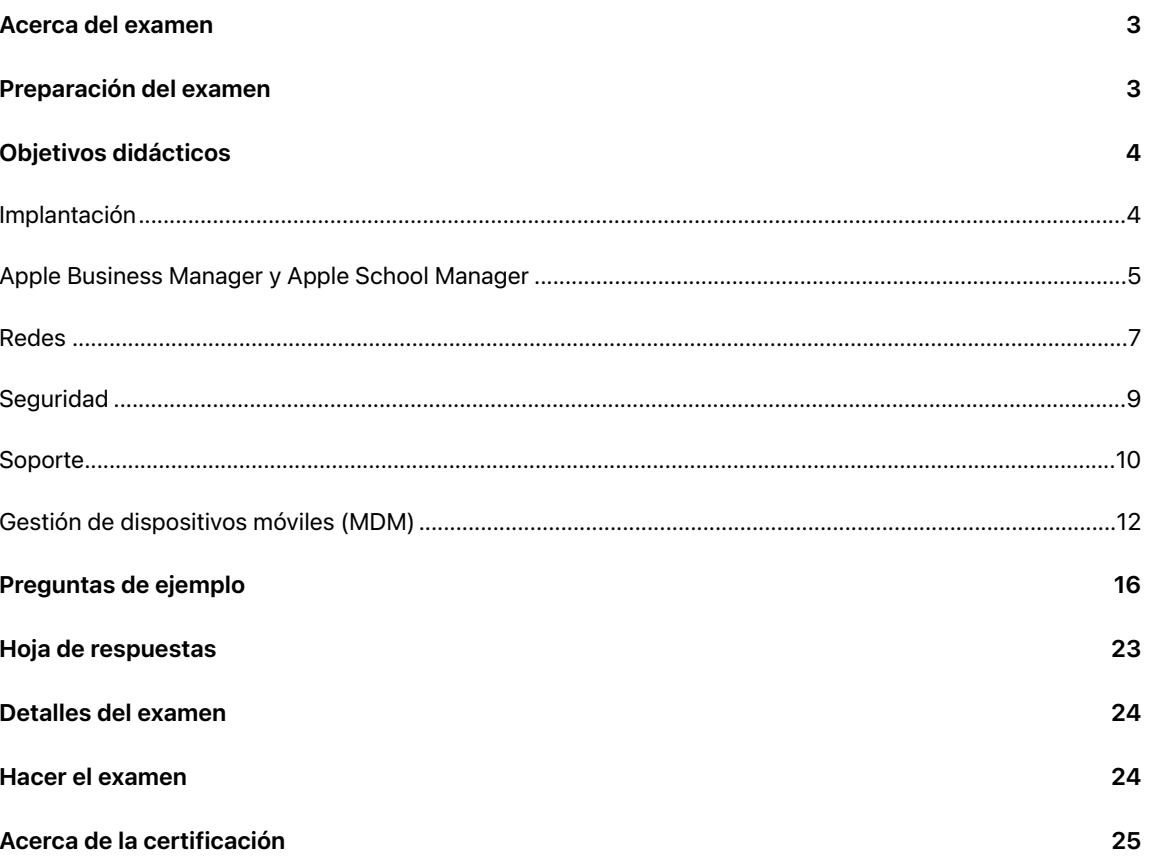

### <span id="page-2-0"></span>Acerca del examen

El examen Implantación y gestión de Apple pone a prueba tu comprensión de las herramientas, los servicios y las prácticas recomendadas que necesitas para implementar, proteger y gestionar dispositivos Apple a escala en grandes organizaciones. Cuando apruebes el examen, obtendrás la insignia digital Apple Certified IT Professional. Para obtener más información, visita [Apple Training.](https://training.apple.com/it)

Este examen se basa en iOS 17, iPadOS 17 y macOS Sonoma.

### <span id="page-2-1"></span>Preparación del examen

El examen abarca los objetivos de aprendizaje que se indican en esta guía, no solo los temas del curso Apple Deployment and Management. Para aprobar el examen, tienes que estudiar varios recursos de Apple y adquirir experiencia directa en la implantación y gestión de dispositivos Apple. Dependiendo de tu formación, conocimientos técnicos y experiencia en implantación y gestión de dispositivos Apple, puedes tardar entre 30 y 60 horas en prepararte para este examen.

Para prepararte para el examen, sigue este enfoque:

- Familiarízate con el soporte a usuarios de iPhone, iPad y Mac en una organización.
- Obtén experiencia práctica en la implantación y la gestión de dispositivos Apple en una organización.
- Lee los objetivos de aprendizaje de esta guía e identifica los recursos que necesitas para estudiar.
- Completa el curso [Apple Deployment and Management.](https://it-training.apple.com/tutorials/apt-deployment) Estudia el contenido y los recursos enlazados, realiza los ejercicios y utiliza las preguntas de la sección «Comprobar tus conocimientos» en cada artículo o tutorial para reforzar tus conocimientos.
- Practica con los ejemplos de preguntas de esta guía.

## <span id="page-3-0"></span>Objetivos didácticos

### <span id="page-3-1"></span>Implantación

Explicar cómo los modelos de propiedad de los dispositivos afectan a la estrategia de implantación de una organización.

- [Inscripción de dispositivos propiedad de los usuarios](https://it-training.apple.com/tutorials/deployment/dm130) (Inglés)
- [Gestión de apps y datos de la organización](https://it-training.apple.com/tutorials/deployment/dm190) (Inglés)
- [Cómo separa Apple los datos del usuario de los de la organización](https://support.apple.com/guide/deployment/dep23db2037d#depbdf924d90)
- [Cómo inscriben los usuarios sus dispositivos personales](https://support.apple.com/guide/deployment/dep23db2037d#dep798f25ab7)

Evaluar los servicios de gestión de identidades y autenticación, como el inicio de sesión único (SSO) y Entra ID (antes Azure AD), para gestionar el acceso seguro a los recursos de tu organización en los dispositivos Apple.

- [Evaluación de servicios de autenticación y usuarios](https://it-training.apple.com/tutorials/deployment/dm030) (Inglés)
- [Inicio de sesión único \(SSO\) de plataforma para macOS](https://support.apple.com/guide/deployment/dep7bbb05313)

Evaluar la infraestructura de red de una organización con respecto a perfiles y cargas útiles para dispositivos Apple.

- [Gestión del tráfico de red](hhttps://it-training.apple.com/tutorials/deployment/dm245) (Inglés)
- [Ajustes de carga de MDM](https://support.apple.com/guide/deployment/depd912072f4) «Reglas de uso de la red» para dispositivos Apple

Comparar los requisitos de la inscripción de dispositivos basada en cuentas con la inscripción de dispositivos basada en perfiles.

• [Inscripción de dispositivos por cuentas](https://support.apple.com/guide/deployment/depd1c27dfe6#depfd2eb8980)

Identificar las consideraciones clave relacionadas con la implantación de dispositivos Apple en situaciones de implantación de propiedad de la organización.

- [Gestión del asistente de inscripción y configuración](https://it-training.apple.com/tutorials/deployment/dm110) (Inglés)
- [Entender la inscripción de dispositivos](https://it-training.apple.com/tutorials/deployment/dm125) (Inglés)
- [Inscripción de dispositivo y MDM](https://support.apple.com/guide/deployment/depd1c27dfe6)
- [Inscripción automatizada de dispositivo y MDM](https://support.apple.com/guide/deployment/dep73069dd57)

En una situación dada, desarrollar una estrategia de implantación para diferentes modelos de propiedad y fuentes de compra de dispositivos.

- [Gestión de asignaciones de dispositivos](https://it-training.apple.com/tutorials/deployment/dm090) (Inglés)
- [Gestionar proveedores de dispositivos en Apple Business Manager](https://support.apple.com/guide/apple-business-manager/axmef1c47493)
- [Gestionar proveedores de dispositivos en Apple School Manager](https://support.apple.com/guide/apple-school-manager/axmef1c47493)

Comparar y contrastar las prestaciones y funciones relacionadas con los dispositivos gestionados entre Apple Configurator y MDM.

- [Exploración de las prestaciones de Apple Configurator](https://it-training.apple.com/tutorials/deployment/dm095) (Inglés)
- [Preparación de dispositivos para reacondicionamiento para servicio](https://it-training.apple.com/tutorials/deployment/dm285) (Inglés)
- [Restablecer y restaurar dispositivos Apple](https://support.apple.com/guide/apple-configurator-mac/cadf1802aed#apd14118dc19)
- [Actualizar o restaurar dispositivos iPhone, iPad o Apple TV](https://support.apple.com/guide/apple-configurator-mac/cad789a3f0bd#apdd4796c589)

Explicar cómo la gestión de dispositivos móviles afecta la capacidad de un usuario para configurar ajustes en dispositivos Apple.

- [Opciones del panel del Asistente de configuración](https://support.apple.com/guide/deployment/depdeff4a547#depb19d4d226)
- [Ajustes de carga útil de MDM](https://support.apple.com/guide/deployment/dep8d306275f) «Firewall» para dispositivos Apple

Explicar la gestión declarativa de dispositivos.

- [Comprender cómo funciona MDM](https://it-training.apple.com/tutorials/deployment/dm005) (Inglés)
- [Explorar el entorno de MDM de Apple](https://it-training.apple.com/tutorials/deployment/dm010) (Inglés)
- [Consultas a dispositivos](https://it-training.apple.com/tutorials/deployment/dm280) (Inglés)
- [Introducción a la gestión declarativa de dispositivos y a los dispositivos Apple](https://support.apple.com/guide/deployment/depb1bab77f8)
- **[Declaraciones](https://support.apple.com/guide/deployment/depb1bab77f8#dep5374331cc)**

Reconocer el propósito y la función clave del marco de gestión de Apple.

- [Explorar el entorno de MDM de Apple](https://it-training.apple.comm/tutorials/deployment/dm010) (Inglés)
- [Diseñar una estrategia de seguridad](https://it-training.apple.com/tutorials/deployment/dm035) (Inglés)
- [Gestión de actualizaciones de software](https://it-training.apple.com/tutorials/deployment/dm215) (Inglés)
- [Introducción a los perfiles de gestión de dispositivos móviles](https://support.apple.com/guide/deployment/depc0aadd3fe)
- [Acerca de las actualizaciones de software para dispositivos Apple](https://support.apple.com/guide/deployment/depc4c80847a)
- [Usar MDM para implementar actualizaciones de software en dispositivos Apple](https://support.apple.com/guide/deployment/depafd2fad80)
- [Borrar los dispositivos Apple](https://support.apple.com/guide/deployment/dep0a819891e)

Explicar las opciones de propiedad e inscripción para cada tipo de inscripción.

- [Planificación de la propiedad e inscripción de dispositivos](https://it-training.apple.com/tutorials/deployment/dm015) (Inglés)
- [Diseñar una estrategia de seguridad](https://it-training.apple.com/tutorials/deployment/dm035) (Inglés)
- [Introducción a los tipos de inscripción de dispositivos Apple](https://support.apple.com/guide/deployment/dep08f54fcf6)
- [Inscripción de dispositivo y MDM](https://support.apple.com/guide/deployment/depd1c27dfe6)
- [Inscripción automatizada de dispositivo y MDM](https://support.apple.com/guide/deployment/dep73069dd57)
- [Acerca de la supervisión de dispositivos Apple](https://support.apple.com/guide/deployment/dep1d89f0bff)

### <span id="page-4-0"></span>Apple Business Manager y Apple School Manager

Vincular Apple Business Manager o Apple School Manager a la solución de MDM de terceros de tu organización.

- [Añadir un servidor de MDM](https://it-training.apple.com/tutorials/deployment/dm055) (Inglés)
- [Enlazar un servidor MDM de terceros en Apple Business Manager](https://support.apple.com/guide/apple-business-manager/axm1c1be359d)
- [Enlazar un servidor MDM de terceros en Apple School Manager](https://support.apple.com/guide/apple-school-manager/axm1c1be359d)

Explicar los requisitos de Directory Sync para Apple Business Manager o Apple School Manager.

- [Evaluación de servicios de autenticación y usuarios](https://it-training.apple.com/tutorials/deployment/dm030) (Inglés)
- [Uso de Apple Business Manager o Apple School Manager](https://it-training.apple.com/tutorials/deployment/dm045) (Inglés)
- [Utilizar la autenticación vinculada con Google Workspace en Apple Business Manager](https://support.apple.com/guide/apple-business-manager/axma05ecb9d5)

Identificar los estándares de integración para que los proveedores de identidad públicos o internos se integren con Apple Business Manager o Apple School Manager.

- [Uso de Apple Business Manager o Apple School Manager](https://it-training.apple.com/tutorials/deployment/dm045) (Inglés)
- [Conocer qué sistemas de información de estudiantes \(SIE\) admite Apple School Manager](https://support.apple.com/103208)

Explicar por qué una organización utiliza Apple Business Manager o Apple School Manager.

- [Planificación de la propiedad e inscripción de dispositivos](https://it-training.apple.com/tutorials/deployment/dm015) (Inglés)
- [Uso de Apple Business Manager o Apple School Manager](https://it-training.apple.com/tutorials/deployment/dm045) (Inglés)
- [Elección de un método de distribución](https://it-training.apple.com/tutorials/deployment/dm170) (Inglés)
- [Gestión de apps y datos de la organización](https://it-training.apple.com/tutorials/deployment/dm190) (Inglés)
- [Inspeccionar una cuenta de usuario en Apple School Manager](https://support.apple.com/guide/apple-school-manager/axmd8fcbdd99)
- [Integrar Apple School Manager con el Sistema de Información de Estudiantes \(SIE\)](https://support.apple.com/guide/apple-school-manager/axmff5b12e69)
- [Migración de códigos de canje a distribución gestionada](https://support.apple.com/105125)
- [Migrar identificadores de contenido a Apple School Manager](https://support.apple.com/guide/apple-school-manager/axm184f5efb4)
- [Migrar identificadores de contenido a Apple Business Manager](https://support.apple.com/guide/apple-business-manager/axm184f5efb4)
- [Introducción a la distribución de contenido para dispositivos Apple](https://support.apple.com/guide/deployment/depe1553f932)
- Introducción a los tipos de inscripción de dispositivos Apple
- [Inscripción automatizada de dispositivo y MDM](https://support.apple.com/guide/deployment/dep73069dd57)

Identificar el propósito de las funciones y ubicaciones en Apple Business Manager o Apple School Manager.

- [Uso de Apple Business Manager o Apple School Manager](https://it-training.apple.com/tutorials/deployment/dm045) (Inglés)
- [Introducción a las funciones y privilegios en Apple School Manager](https://support.apple.com/guide/apple-school-manager/axm97dd59159)

Explicar quién es el propietario de las licencias de apps y libros comprados por volumen después de su distribución.

- [Compra de contenido a través de apps y libros](https://it-training.apple.com/tutorials/deployment/dm065) (Inglés)
- [Elección de un método de distribución](https://it-training.apple.com/tutorials/deployment/dm170) (Inglés)
- [Gestión de apps y datos de la organización](https://it-training.apple.com/tutorials/deployment/dm190) (Inglés)
- [Introducción a la distribución de contenido para dispositivos Apple](https://support.apple.com/guide/deployment/depe1553f932)

Añadir dispositivos desde Apple Configurator a Apple Business Manager o Apple School Manager.

- [Añadir dispositivos manualmente a tu organización](https://it-training.apple.com/tutorials/deployment/dm060) (Inglés)
- [Añadir dispositivos desde Apple Configurator a Apple Business Manager](https://support.apple.com/guide/apple-business-manager/axm200a54d59)
- [Añadir dispositivos desde Apple Configurator a Apple School Manager](https://support.apple.com/guide/apple-school-manager/axm200a54d59)

Comprar contenido por volumen en Apple Business Manager o Apple School Manager.

- [Compra de contenido a través de apps y libros](https://it-training.apple.com/tutorials/deployment/dm065) (Inglés)
- [Gestionar identificadores de contenido en Apple Business Manager](https://support.apple.com/guide/apple-business-manager/axme0f8659ec)
- [Gestionar identificadores de contenido en Apple School Manager](https://support.apple.com/guide/apple-school-manager/axme0f8659ec)

#### Gestionar identificadores de contenido en Apple Business Manager o Apple School Manager.

- [Compra de contenido a través de apps y libros](https://it-training.apple.com/tutorials/deployment/dm065) (Inglés)
- [Gestionar identificadores de contenido en Apple Business Manager](https://support.apple.com/guide/apple-business-manager/axme0f8659ec)
- [Gestionar identificadores de contenido en Apple School Manager](https://support.apple.com/guide/apple-school-manager/axme0f8659ec)

Transferir licencias a otra ubicación en Apple Business Manager o Apple School Manager.

- [Compra de contenido a través de apps y libros](https://it-training.apple.com/tutorials/deployment/dm065) (Inglés)
- [Transferir licencias a otra sede en Apple Business Manager](https://support.apple.com/guide/apple-business-manager/axm1242b0715)
- [Transferir licencias a otra sede en Apple School Manager](https://support.apple.com/guide/apple-school-manager/axm1242b0715)

#### <span id="page-6-0"></span>Redes

Configurar la infraestructura de la red de tu organización (cobertura y capacidad wifi, servidores proxy, firewalls, VPN y Bonjour) para el uso de dispositivos Apple.

- [Preparación de la red](https://it-training.apple.com/tutorials/deployment/dm025) (Inglés)
- [Conseguir una buena capacidad wifi](https://support.apple.com/guide/deployment/dep2af1caf35#dep0db511dd0)
- [Usar productos Apple en redes empresariales](https://support.apple.com/HT210060)
- [Puertos TCP y UDP usados por los productos de software de Apple](https://support.apple.com/HT202944)
- [Requisitos de infraestructura](https://support.apple.com/guide/deployment-education/edud491bf924#cla7e16727dd)

Resumir los requisitos técnicos y las consideraciones para integrar los dispositivos Apple en una red existente.

- [Preparación de la red](https://it-training.apple.com/tutorials/deployment/dm025) (Inglés)
- [Usar productos Apple en redes empresariales](https://support.apple.com/HT210060)

Explicar cómo el almacenamiento en caché de contenidos en macOS almacena en caché y optimiza los contenidos de Apple descargados en tu red.

- [Entender el almacenamiento en caché de contenido](https://it-training.apple.com/tutorials/deployment/dm070) (Inglés)
- [Planificar y configurar el almacenamiento en caché de contenido](https://support.apple.com/guide/deployment/depe9b5c1aab)

Reconocer cómo funciona el almacenamiento en caché de contenido en subredes.

- [Entender el almacenamiento en caché de contenido](https://it-training.apple.com/tutorials/deployment/dm070) (Inglés)
- [Funcionamiento del almacenamiento en caché de contenido](https://support.apple.com/guide/deployment/depde72e125f#dep327086e56)

Reconocer las consideraciones clave relacionadas con la unión de dispositivos Apple gestionados a redes wifi.

- [Preparación de la red](https://it-training.apple.com/tutorials/deployment/dm025) (Inglés)
- [Unirse a redes wifi](https://it-training.apple.com/tutorials/deployment/dm150) (Inglés)
- [Cómo deciden iOS, iPadOS y macOS a qué red inalámbrica unirse automáticamente](https://support.apple.com/102169)

Configurar los métodos de autenticación inalámbrica que utilizará tu organización para conectar dispositivos Apple a la red.

- [Unirse a redes wifi](https://it-training.apple.com/tutorials/deployment/dm150) (Inglés)
- [Ajustes de WEP, WPA, WPA2, WPA2/WPA3 de MDM para dispositivos Apple](https://support.apple.com/guide/deployment/depbdefca1fc)
- [Acceso seguro a redes inalámbricas](https://support.apple.com/guide/security/sec8a67fa93d)
- [Conectar dispositivos Apple a redes wifi](https://support.apple.com/guide/deployment/dep3b0448c58)

Configurar dispositivos Apple para conectarse a redes inalámbricas 802.1X.

- [Preparación de la red](https://it-training.apple.com/tutorials/deployment/dm025) (Inglés)
- [Unirse a redes wifi](https://it-training.apple.com/tutorials/deployment/dm150) (Inglés)
- [Conectar dispositivos Apple a redes 802.1X](https://support.apple.com/guide/deployment/depabc994b84)

Identificar las cargas útiles y los ajustes clave que utiliza MDM para configurar un dispositivo Apple gestionado y que así se conecte automáticamente a una red wifi compatible utilizando un protocolo de autenticación compatible.

- [Unirse a redes wifi](https://it-training.apple.com/tutorials/deployment/dm150) (Inglés)
- [Ajustes de Extensible Authentication Protocol \(EAP\) de MDM para dispositivos Apple](https://support.apple.com/guide/deployment/dep5d180f86a)

Configurar los dispositivos para que utilicen una VPN siempre activa mediante MDM automáticamente.

- [Uso de VPN en dispositivos Apple](https://it-training.apple.com/tutorials/deployment/dm165) (Inglés)
- [Visión general de la VPN para la implantación de dispositivos Apple](https://support.apple.com/guide/deployment/depae3d361d0)

Configurar una extensión de red de relay para apps gestionadas, dominios o todo el dispositivo en una solución de MDM.

- [Gestión de apps y datos de la organización](https://it-training.apple.com/tutorials/deployment/dm190) (Inglés)
- [Ajustes de la carga útil de MDM](https://support.apple.com/guide/deployment/dep131693e6b) «Retransmisión» para dispositivos Apple

Configurar las prioridades de red para redes wifi y móviles de dispositivos Apple.

- [Unirse a redes wifi](https://it-training.apple.com/tutorials/deployment/dm150) (Inglés)
- [Gestión del tráfico de red](https://it-training.apple.com/tutorials/deployment/dm245) (Inglés)
- [Configuración de las prioridades de las apps](https://it-training.apple.com/tutorials/deployment/dm250) (Inglés)
- [Ajustes de MDM de Cisco Fastlane para dispositivos Apple](https://support.apple.com/guide/deployment/depa2dad3c09)

Configurar los ajustes de carga útil del proxy HTTP global para dispositivos Apple.

- [Gestión del tráfico de red](https://it-training.apple.com/tutorials/deployment/dm245) (Inglés)
- [Ajustes de carga útil de MDM](https://support.apple.com/guide/deployment/dep7ba46fcd) «Proxy HTTP global» para dispositivos Apple
- [Ajustes de carga de MDM](https://support.apple.com/guide/deployment/dep500f65271) «Proxy DNS» para dispositivos Apple

Identificar los puertos y protocolos clave que MDM utiliza para comunicarse con APNS.

- [Preparación de la red](https://it-training.apple.com/tutorials/deployment/dm025) (Inglés)
- [Configurar los dispositivos para que funcionen con APNS](https://support.apple.com/guide/deployment/dep2de55389a)

Reconocer los transmisores que se pueden aplicar a apps gestionadas, a dominios o a todo el dispositivo.

- [Ajustes de la carga útil de MDM](https://support.apple.com/guide/deployment/dep131693e6b) «Retransmisión» para dispositivos Apple
- [Utilizar transmisores de red en dispositivos Apple](https://support.apple.com/guide/deployment/dep91a6e427d)
- [Transmisores de red](https://support.apple.com/guide/deployment/dep950aed53e#depa11442c24)
- [Transmisores de red en iOS, iPadOS, macOS y tvOS](https://support.apple.com/guide/deployment/depb59c050ef#dep19aca23ec)

Evaluar y recomendar estrategias para que tu organización optimice su configuración de red para el acceso de los dispositivos a los servicios específicos de Apple.

- [Itinerancia inalámbrica en macOS para clientes empresariales](https://support.apple.com/102002)
- [Cómo deciden iOS, iPadOS y macOS a qué red inalámbrica unirse automáticamente](https://support.apple.com/102169)
- [Compatibilidad con itinerancia de wifi en los dispositivos Apple](https://support.apple.com/guide/deployment/dep98f116c0f)

Configurar la red para admitir la supervisión de pantalla para Aula y Apple Remote Desktop.

- [Puertos TCP y UDP usados por los productos de software de Apple](https://support.apple.com/HT202944)
- [Requisitos de infraestructura](https://support.apple.com/guide/deployment-education/edud491bf924#cla7e16727dd)

### <span id="page-8-0"></span>Seguridad

Identificar las opciones de configuración del código para los dispositivos Apple.

- [Uso de cargas útiles de código](https://it-training.apple.com/tutorials/deployment/dm225) (Inglés)
- [Ajustes de carga útil de MDM](https://support.apple.com/guide/deployment/dep4d6a472a) «Código» para dispositivos Apple

Reconocer las restricciones clave que se aplican a los dispositivos Apple supervisados.

- [Uso de cargas útiles de restricciones](https://it-training.apple.com/tutorials/deployment/dm230) (Inglés)
- [Acerca de la supervisión de dispositivos Apple](https://support.apple.com/guide/deployment/dep1d89f0bff)
- [Restricciones de MDM para dispositivos Apple supervisados](https://support.apple.com/guide/deployment/dep6b5ae23e9)

Reconocer las restricciones clave que se aplican a los dispositivos Apple no supervisados.

- [Uso de cargas útiles de restricciones](https://it-training.apple.com/tutorials/deployment/dm230) (Inglés)
- [Revisar las restricciones de MDM para dispositivos Apple](https://support.apple.com/guide/deployment/dep739685973)

Describir qué está encriptado en macOS, iOS y iPadOS, incluido dónde se pueden almacenar las claves para FileVault.

- [Protección de datos con FileVault](https://it-training.apple.com/tutorials/deployment/dm210) (Inglés)
- [Claves de recuperación institucionales y personales](https://support.apple.com/guide/deployment/dep0a2cb7686#depea2b459ff)

Reconocer el propósito y la función clave del Modo Perdido en relación con los dispositivos Apple gestionados.

- [Uso de MDM para gestionar el modo perdido](https://it-training.apple.com/tutorials/deployment/dm255) (Inglés)
- [Gestión de dispositivos perdidos](https://it-training.apple.com/tutorials/deployment/dm310) (Inglés)
- [Localizar dispositivos supervisados perdidos o robados](https://support.apple.com/guide/deployment/depb980a0be4#dep25f6b97a1)
- [Bloquear y localizar los dispositivos Apple](https://support.apple.com/guide/deployment/depb980a0be4)

Definir el propósito y la función clave del bloqueo de activación en relación con los dispositivos Apple gestionados.

- [Gestión del bloqueo de activación](https://it-training.apple.com/tutorials/deployment/dm265) (Inglés)
- [Contraseña de recoveryOS](https://support.apple.com/guide/deployment/dep5810e849c#dep407bb58d4)
- [Bloqueo de activación en dispositivos Apple](https://support.apple.com/guide/deployment/depf4ab94ef1)
- [Bloqueo de activación relacionado con la organización para el iPhone y el iPad](https://support.apple.com/guide/deployment/depf4ab94ef1#dep915cbe1a7)

Describir diferentes tipos de capacidades biométricas en dispositivos Apple.

- [Seguridad de Touch ID](https://support.apple.com/guide/security/sec067eb0c9e#secb3a380a8d)
- [Acerca de la tecnología de seguridad avanzada de Touch ID](https://support.apple.com/105095)
- [Usos de Face ID y Touch ID](https://support.apple.com/guide/security/secc5227ff3c)
- [Usar Touch ID en el Mac](https://support.apple.com/guide/mac-help/mchl16fbf90a)
- [Configurar Face ID en el iPhone](https://support.apple.com/guide/iphone/iph6d162927a)

#### Describir los componentes clave del modelo de seguridad de Apple.

- [Entender la inscripción de dispositivos](https://it-training.apple.com/tutorials/deployment/dm125) (Inglés)
- **[Secure Enclave](https://support.apple.com/guide/security/sec59b0b31ff)**
- [Seguridad de Face ID y Touch ID](https://support.apple.com/guide/security/sec067eb0c9e)
- [Descripción general de la seguridad del hardware](https://support.apple.com/guide/security/secf020d1074)
- [Seguridad de las plataformas de Apple](https://support.apple.com/guide/security/welcome)

Aplicar políticas de seguridad de la organización a la configuración de MDM que permitan a una organización instalar y administrar apps en un dispositivo Apple gestionado que se ejecute de forma segura sin poner en peligro la integridad de la plataforma.

- [Gestión de apps y datos de la organización](https://it-training.apple.com/tutorials/deployment/dm190) (Inglés)
- [Distribuir apps a dispositivos](https://support.apple.com/guide/deployment/dep7cef2e0ea#depc3587050f)
- [Distribuir apps gestionadas a dispositivos Apple](https://support.apple.com/guide/deployment/dep575bfed86)

### <span id="page-9-0"></span>Soporte

Definir qué es un llavero y explicar qué puede hacer un usuario con Acceso a Llaveros en macOS.

- [Protección de datos de llavero](https://support.apple.com/guide/security/secb0694df1a)
- [Modificar los ajustes de Contraseñas en el Mac](https://support.apple.com/guide/mac-help/sfri40599)

Describir la recuperación de macOS y lo que un usuario puede hacer con ella.

- [Combinaciones de teclas de arranque de Mac](https://support.apple.com/102603)
- [Apps disponibles en Recuperación de macOS en un Mac con chip de Apple](https://support.apple.com/guide/mac-help/mchl82829c17#mchla906a106)
- [Arrancar desde Recuperación de macOS](https://support.apple.com/102673#recovery)

Explicar qué es la consola y cómo se utiliza para clasificar o solucionar problemas de los usuarios.

- [Manual de uso de Consola para Mac](https://support.apple.com/guide/console/welcome)
- [Compartir mensajes de registro, actividades o informes en Consola en el Mac](https://support.apple.com/guide/console/cnsl2356)

Discernir y clasificar los componentes clave de un certificado digital.

- [Gestión de certificados](https://it-training.apple.com/tutorials/deployment/dm240) (Inglés)
- [Introducción a la gestión de certificados para dispositivos Apple](https://support.apple.com/guide/deployment/depb5eff8914)

Configurar la caché por cable.

- [Introducción al almacenamiento en caché de contenido](https://support.apple.com/guide/deployment/depde72e125f)
- [Configurar el almacenamiento en caché en Mac](https://support.apple.com/guide/mac-help/mchl3b6c3720)
- [Consultas de información de red de MDM para dispositivos Apple](https://support.apple.com/guide/deployment/dep8d0aeafb9)
- [Funcionamiento de Almacenamiento en caché > Compartir conexión a internet con MDM](https://support.apple.com/guide/deployment/dep38ff24bed#dep464b5bd9b)

Explicar qué es Terminal y cómo se utiliza para clasificar o solucionar problemas de los usuarios.

- [Manual de uso de Consola para Mac](https://support.apple.com/guide/console/welcome)
- [Manual de uso de Terminal para Mac](https://support.apple.com/guide/terminal/welcome)
- [Probar redes wifi con Apple Network Responsiveness](https://support.apple.com/101942)

Identificar los tipos de contenido admitidos por el servicio de almacenamiento en caché.

- [Entender el almacenamiento en caché de contenido](https://it-training.apple.com/tutorials/deployment/dm070) (Inglés)
- [Tipos de contenido compatibles con el almacenamiento en caché de contenido en macOS](https://support.apple.com/HT204675)

Describir los cambios que FileVault realiza en el proceso de arranque de macOS.

- [Protección de datos con FileVault](https://it-training.apple.com/tutorials/deployment/dm210) (Inglés)
- [Introducción a Recuperación de macOS](https://support.apple.com/guide/mac-help/mchl46d531d6)
- [Utilizar Recuperación de macOS en un Mac con chip de Apple](https://support.apple.com/guide/mac-help/mchl82829c17)
- [Utilizar Recuperación de macOS en un Mac con Intel](https://support.apple.com/guide/mac-help/mchl338cf9a8)
- ¿[Cómo funciona la encriptación FileVault en un Mac](https://support.apple.com/guide/mac-help/flvlt001)?
- [Proteger la información del Mac con FileVault](https://support.apple.com/guide/mac-help/mh11785)
- [Encriptación de volúmenes con FileVault en macOS](https://support.apple.com/guide/security/sec4c6dc1b6e)
- [Usar identificadores seguros, de arranque y de propiedad de volúmenes en las implementaciones](https://support.apple.com/guide/deployment/dep24dbdcf9e)
- [Gestionar FileVault con la gestión de dispositivos móviles](https://support.apple.com/guide/deployment/dep0a2cb7686)

Indicar la importancia de las claves de recuperación, las claves de recuperación personales y la custodia de MDM.

- [Protección de datos con FileVault](https://it-training.apple.com/tutorials/deployment/dm210) (Inglés)
- ¿[Cómo funciona la encriptación FileVault en un Mac](https://support.apple.com/guide/mac-help/flvlt001)?
- [Proteger la información del Mac con FileVault](https://support.apple.com/guide/mac-help/mh11785)
- [Combinaciones de teclas de arranque de Mac](https://support.apple.com/102603)
- [Apps disponibles en Recuperación de macOS en un Mac con chip de Apple](https://support.apple.com/guide/mac-help/mchl82829c17#mchla906a106)
- [Arrancar desde Recuperación de macOS](https://support.apple.com/102673#recovery)
- Claves de recuperación institucionales y personales
- [Ajustes de carga de MDM FileVault para dispositivos Apple](https://support.apple.com/guide/deployment/dep32bf53500)

Configurar el almacenamiento en caché de contenido en Mac.

- [Entender el almacenamiento en caché de contenido](https://it-training.apple.com/tutorials/deployment/dm070) (Inglés)
- [Habilitación del almacenamiento en caché de contenido](https://it-training.apple.com/tutorials/deployment/dm075) (Inglés)
- [Configuración de los ajustes avanzados de almacenamiento en caché de contenido](https://it-training.apple.com/tutorials/deployment/dm080) (Inglés)
- [Optimización del almacenamiento en caché de contenido](https://it-training.apple.com/tutorials/deployment/dm085) (Inglés)
- [Configurar el almacenamiento en caché en Mac](https://support.apple.com/guide/mac-help/mchl3b6c3720)
- [Cambiar los ajustes de Almacenamiento en caché en el Mac](https://support.apple.com/guide/mac-help/mchleaf1e61d)
- [Cambiar las opciones de Clientes para el almacenamiento en caché de contenido en el Mac](https://support.apple.com/guide/mac-help/mchl3b62f627)
- [Cambiar las opciones de Principales para el almacenamiento en caché de contenido en el Mac](https://support.apple.com/guide/mac-help/mchl4a316675)
- [Cambiar las opciones de Pares para el almacenamiento en caché de contenido en el Mac](https://support.apple.com/guide/mac-help/mchleb8d7724)
- [Cambiar las opciones de Almacenamiento para el almacenamiento en caché de contenido en el Mac](https://support.apple.com/guide/mac-help/mchla1242244)
- [Introducción al almacenamiento en caché de contenido](https://support.apple.com/guide/deployment/depde72e125f)
- [Configurar el almacenamiento en caché en Mac](https://support.apple.com/guide/mac-help/mchl3b6c3720)
- [Consultas de información de red de MDM para dispositivos Apple](https://support.apple.com/guide/deployment/dep8d0aeafb9)
- [Funcionamiento de Almacenamiento en caché > Compartir conexión a internet con MDM](https://support.apple.com/guide/deployment/dep38ff24bed#dep464b5bd9b)
- [Tipos de contenido compatibles con el almacenamiento en caché de contenido en macOS](https://support.apple.com/HT204675)

### <span id="page-11-0"></span>Gestión de dispositivos móviles (MDM)

Describir qué es MDM y cómo funciona.

- [Entender la inscripción de dispositivos](https://it-training.apple.com/tutorials/deployment/dm125) (Inglés)
- [Perfiles de inscripción](https://support.apple.com/guide/deployment/depc0aadd3fe#dep0a5e0f8f1)

Planificar la migración a MDM.

- [Introducción a la planificación de la migración a MDM](https://support.apple.com/guide/deployment/depa5bf97586)
- [Configurar tu nueva solución de MDM](https://support.apple.com/guide/deployment/depceaf9c713)
- [Volver a inscribir dispositivos en MDM](https://support.apple.com/guide/deployment/dep26505df5d)

Inscribir manualmente dispositivos propiedad del usuario en una solución de MDM.

- [Entender la inscripción de dispositivos](https://it-training.apple.com/tutorials/deployment/dm125) (Inglés)
- [Inscripción de dispositivos propiedad de los usuarios](https://it-training.apple.com/tutorials/deployment/dm130) (Inglés)
- [Inscripción de usuario y MDM](https://support.apple.com/guide/deployment/dep23db2037d)
- [Inscripción de usuario e ID de Apple gestionados](https://support.apple.com/guide/deployment/dep23db2037d#dep6c59a3144)
- [Acerca del modo de aislamiento](https://support.apple.com/105120)

Comparar y contrastar las acciones que un administrador de MDM puede llevar a cabo en un dispositivo Apple gestionado propiedad del usuario y de la organización.

- [Comprender cómo funciona MDM](https://it-training.apple.com/tutorials/deployment/dm005) (Inglés)
- [Diseñar una estrategia de seguridad](https://it-training.apple.com/tutorials/deployment/dm035) (Inglés)
- [Gestión del asistente de inscripción y configuración](https://it-training.apple.com/tutorials/deployment/dm110) (Inglés)
- [Inscripción de dispositivos propiedad de los usuarios](https://it-training.apple.com/tutorials/deployment/dm130) (Inglés)
- [Uso de VPN en dispositivos Apple](https://it-training.apple.com/tutorials/deployment/dm165) (Inglés)
- [Uso de MDM para gestionar el modo perdido](https://it-training.apple.com/tutorials/deployment/dm255) (Inglés)
- [Avance automático e inscripción automatizada de dispositivo \(macOS\)](https://support.apple.com/guide/deployment/dep73069dd57#dep594756a99)
- [Comandos de MDM para dispositivos Apple](https://support.apple.com/guide/deployment/dep789n2k1qp)
- [Bloquear y localizar los dispositivos Apple](https://support.apple.com/guide/deployment/depb980a0be4)
- [Gestión de dispositivos y datos corporativos](https://www.apple.com/business/docs/resources/Managing_Devices_and_Corporate_Data.pdf) (Inglés)
- [Comandos de MDM para dispositivos Apple](https://support.apple.com/guide/deployment/dep789n2k1qp)
- [VPN por app](https://support.apple.com/guide/deployment/depae3d361d0#dep9613c6491)
- [Información general de los ajustes de VPN para dispositivos Apple](https://support.apple.com/guide/deployment/dep2d2adb35d)
- [Inscripción de usuario y conexión a red por app](https://support.apple.com/guide/deployment/dep23db2037d#dep29b5152b5)
- [Comandos de MDM para inscripción de usuario](https://support.apple.com/guide/deployment/dep6ae3f1d5a#dep1163a99c4)

Crear y asignar un perfil de inscripción en una solución de MDM.

- [Lista de cargas útiles de MDM de inscripción automatizada de dispositivos](https://support.apple.com/guide/deployment/depf3a1cca1d)
- Ajustes de carga MDM «[Disposición de pantalla de inicio](https://support.apple.com/guide/deployment/dep6d9bdb6e8)» para dispositivos Apple

Utilizar Apple Configurator para inscribir dispositivos iPhone, iPad o Apple TV en una solución de MDM.

• [Exploración de las prestaciones de Apple Configurator](https://it-training.apple.com/tutorials/deployment/dm095) (Inglés)

Identificar qué opciones del Asistente de configuración puedes configurar en los dispositivos y Apple.

- Ajustes de carga de MDM «[Asistente de configuración](https://support.apple.com/guide/deployment/dep35f523c44)» para dispositivos Apple
- [Gestionar opciones del Asistente de configuración para dispositivos Apple](https://support.apple.com/guide/deployment/depdeff4a547)

Utilizar la inscripción de dispositivos basada en cuentas en iPhone, iPad y Mac para inscribirse en una solución de MDM.

- [Gestión de apps y datos de la organización](https://it-training.apple.com/tutorials/deployment/dm190) (Inglés)
- [Inscripción de dispositivos por cuentas](https://support.apple.com/guide/deployment/depd1c27dfe6#depfd2eb8980)
- [Cómo separa Apple los datos del usuario de los de la organización](https://support.apple.com/guide/deployment/dep23db2037d#depbdf924d90)
- [Inscripción de dispositivo y MDM](https://support.apple.com/guide/deployment/depd1c27dfe6)

Identificar las restricciones que se aplican solo a los dispositivos Apple supervisados.

- [Diseñar una estrategia de seguridad](https://it-training.apple.com/tutorials/deployment/dm035) (Inglés)
- [Uso de cargas útiles de restricciones](https://it-training.apple.com/tutorials/deployment/dm230) (Inglés)
- [Restricciones de MDM para dispositivos Apple supervisados](https://support.apple.com/guide/deployment/dep6b5ae23e9)
- [Acerca de la supervisión de dispositivos Apple](https://support.apple.com/guide/deployment/dep1d89f0bff)
- [Restricciones de MDM para dispositivos iPhone y iPad](https://support.apple.com/guide/deployment/dep0f7dd3d8)
- [Revisar las restricciones de MDM para dispositivos Apple](https://support.apple.com/guide/deployment/dep739685973)

Impedir que los usuarios instalen o eliminen apps.

- [Diseñar una estrategia de seguridad](https://it-training.apple.com/tutorials/deployment/dm035) (Inglés)
- [Gestión de apps y datos de la organización](https://it-training.apple.com/tutorials/deployment/dm190) (Inglés)
- [Impedir la eliminación o instalación de apps](https://it-training.apple.com/tutorials/deployment/dm195) (Inglés)
- [Revisar las restricciones de MDM para dispositivos Apple](https://support.apple.com/guide/deployment/dep739685973)
- [Restricciones de MDM para dispositivos iPhone y iPad](https://support.apple.com/guide/deployment/dep0f7dd3d8)
- [Ajustes de carga útil de MDM](https://support.apple.com/guide/deployment/dep46b6547ba) «Notificaciones» para dispositivos Apple
- [Distribuir apps gestionadas a dispositivos Apple](https://support.apple.com/guide/deployment/dep575bfed86)

Gestionar respuesta de seguridad rápida en dispositivos Apple.

- [Gestión de actualizaciones de software](https://it-training.apple.com/tutorials/deployment/dm215) (Inglés)
- [Uso de cargas útiles de restricciones](https://it-training.apple.com/tutorials/deployment/dm230) (Inglés)
- [Respuestas rápidas de seguridad y MDM](https://support.apple.com/guide/deployment/dep93ff7ea78/web#depbbf769fac)

Configurar las restricciones de gestión de apertura de archivos en un iPhone o iPad gestionado.

- [Gestión de apps y datos de la organización](https://it-training.apple.com/tutorials/deployment/dm190) (Inglés)
- [Restricciones y funciones de apps gestionadas](https://support.apple.com/guide/deployment/dep575bfed86#dep85abe208c)

Imponer el uso de códigos de acceso durante la inscripción.

- [Diseñar una estrategia de seguridad](https://it-training.apple.com/tutorials/deployment/dm035) (Inglés)
- [Gestión del asistente de inscripción y configuración](https://it-training.apple.com/tutorials/deployment/dm110) (Inglés)
- [Uso de cargas útiles de código](https://it-training.apple.com/tutorials/deployment/dm225) (Inglés)
- [Ajustes de carga útil de MDM](https://support.apple.com/guide/deployment/dep4d6a472a) «Código» para dispositivos Apple
- [Opciones del panel del Asistente de configuración](https://support.apple.com/guide/deployment/depdeff4a547#depb19d4d226)
- [Avance automático e inscripción automatizada de dispositivo \(macOS\)](https://support.apple.com/guide/deployment/dep73069dd57#dep594756a99)
- [Lista de cargas útiles de MDM de inscripción automatizada de dispositivos](https://support.apple.com/guide/deployment/depf3a1cca1d)

Utilizar una solución de MDM para configurar los requisitos del código para los dispositivos Apple.

- [Uso de cargas útiles de código](https://it-training.apple.com/tutorials/deployment/dm225) (Inglés)
- [Ajustes de carga útil de MDM](https://support.apple.com/guide/deployment/dep4d6a472a) «Código» para dispositivos Apple

Utilizar una solución de MDM para exigir FileVault en los ordenadores Mac gestionados.

- [Protección de datos con FileVault](https://it-training.apple.com/tutorials/deployment/dm210) (Inglés)
- [Identificador de arranque](https://support.apple.com/guide/deployment/dep24dbdcf9e#depc065fb1d1)

Aplicar el modo perdido y el bloqueo de activación en los dispositivos gestionados.

- [Diseñar una estrategia de seguridad](https://it-training.apple.com/tutorials/deployment/dm035) (Inglés)
- [Uso de MDM para gestionar el modo perdido](https://it-training.apple.com/tutorials/deployment/dm255) (Inglés)
- [Gestión del bloqueo de activación](https://it-training.apple.com/tutorials/deployment/dm265) (Inglés)
- [Gestión de dispositivos perdidos](https://it-training.apple.com/tutorials/deployment/dm310) (Inglés)
- [Bloqueo de activación relacionado con la organización para el iPhone y el iPad](https://support.apple.com/guide/deployment/depf4ab94ef1#dep915cbe1a7)
- [Localizar dispositivos supervisados perdidos o robados](https://support.apple.com/guide/deployment/depb980a0be4#dep25f6b97a1)

Demostrar cómo utilizar una solución de MDM para borrar dispositivos de forma segura.

- [Gestión de dispositivos perdidos](https://it-training.apple.com/tutorials/deployment/dm310) (Inglés)
- [Borrar los dispositivos Apple](https://support.apple.com/guide/deployment/dep0a819891e)

Identificar los tipos de consultas de que se admiten en un dispositivo Apple gestionado desde MDM.

- [Consultas a dispositivos](https://it-training.apple.com/tutorials/deployment/dm280) (Inglés)
- [Consultas de MDM de seguridad para dispositivos Apple](https://support.apple.com/guide/deployment/dep5872f7b3c)

Aplazar las actualizaciones de software en dispositivos iPhone y Apple TV gestionados.

- [Gestión de actualizaciones de software](https://it-training.apple.com/tutorials/deployment/dm215) (Inglés)
- [Posponer las actualizaciones de software](https://support.apple.com/guide/deployment/depd30715cbb#dep54564b761)

Enumerar qué se puede gestionar y qué acciones se pueden llevar a cabo en un dispositivo con MDM.

- [Diseñar una estrategia de seguridad](https://it-training.apple.com/tutorials/deployment/dm035) (Inglés)
- [Uso de cargas útiles de restricciones](https://it-training.apple.com/tutorials/deployment/dm230) (Inglés)
- [Restricciones de MDM para dispositivos Apple supervisados](https://support.apple.com/guide/deployment/dep6b5ae23e9)
- [Acerca de la supervisión de dispositivos Apple](https://support.apple.com/guide/deployment/dep1d89f0bff)
- [Restricciones de MDM para dispositivos iPhone y iPad](https://support.apple.com/guide/deployment/dep0f7dd3d8)
- [Revisar las restricciones de MDM para dispositivos Apple](https://support.apple.com/guide/deployment/dep739685973)
- [Comandos de MDM para dispositivos Apple](https://support.apple.com/guide/deployment/dep789n2k1qp)

Utilizar las secuencias de comandos de cfgutil para automatizar tareas repetitivas que no están presentes en Apple Configurator.

- [Exploración de las prestaciones de Apple Configurator](https://it-training.apple.com/tutorials/deployment/dm095) (Inglés)
- [Usar la herramienta de línea de comandos de Apple Configurator 2](https://support.apple.com/guide/apple-configurator-2/cad856a8ea58)

Utilizar el comando EraseDevice para iPhone y iPad con el fin de restablecer rápidamente los dispositivos de reacondicionamiento para servicio en una solución de MDM.

- [Preparación de dispositivos para reacondicionamiento para servicio](https://it-training.apple.com/tutorials/deployment/dm285) (Inglés)
- [Reacondicionamiento para servicio para el iPhone y el iPad](https://support.apple.com/guide/deployment/dep0a819891e#depb25805a18)
- [Borrar los dispositivos Apple](https://support.apple.com/guide/deployment/dep0a819891e)
- [Detalles del comando de borrado del dispositivo](https://github.com/apple/device-management/blob/release/mdm/commands/device.erase.yaml)

Configurar el Asistente de configuración para dispositivos Apple propiedad de la organización en una solución de MDM.

- [Gestión del asistente de inscripción y configuración](https://it-training.apple.com/tutorials/deployment/dm110) (Inglés)
- [Opciones del panel del Asistente de configuración](https://support.apple.com/guide/deployment/depdeff4a547#depb19d4d226)

Utilizar MDM para mostrar información detallada sobre un dispositivo Apple gestionado.

- [Consultas a dispositivos](https://it-training.apple.com/tutorials/deployment/dm280) (Inglés)
- [Consultas de MDM para inscripción de usuario](https://support.apple.com/guide/deployment/dep6ae3f1d5a#dep56a0f817c)
- [Consultas de información de dispositivos de MDM para dispositivos Apple](https://support.apple.com/guide/deployment/depa9e8e14a4)
- [Consultas de información de red de MDM para dispositivos Apple](https://support.apple.com/guide/deployment/dep8d0aeafb9)
- [Consultas de MDM de sistema operativo para dispositivos Apple](https://support.apple.com/guide/deployment/dep8b8b23369)
- [Consultas de MDM de apps instaladas para dispositivos Apple](https://support.apple.com/guide/deployment/dep5bada31d1)
- [Consultas de MDM de seguridad para dispositivos Apple](https://support.apple.com/guide/deployment/dep5872f7b3c)

Identificar el propósito o la función de utilizar restricciones para gestionar los dispositivos Apple.

- [Diseñar una estrategia de seguridad](https://it-training.apple.com/tutorials/deployment/dm035) (Inglés)
- [Entender el almacenamiento en caché de contenido](https://it-training.apple.com/tutorials/deployment/dm070) (Inglés)
- [Uso de cargas útiles de restricciones](https://it-training.apple.com/tutorials/deployment/dm230) (Inglés)
- [Configura la caché de contenido](https://support.apple.com/guide/deployment/depe9b5c1aab#depe5ce5dc49)
- [Restricciones de MDM para dispositivos Apple supervisados](https://support.apple.com/guide/deployment/dep6b5ae23e9)
- [Restricciones de MDM para dispositivos iPhone y iPad](https://support.apple.com/guide/deployment/dep0f7dd3d8)
- [Revisar las restricciones de MDM para dispositivos Apple](https://support.apple.com/guide/deployment/dep739685973)

#### Gestionar restricciones de accesorios para iPhone, iPad y Mac.

- [Administración del enlace Thunderbolt y USB](https://it-training.apple.com/tutorials/deployment/dm235) (Inglés)
- [Gestión MDM del enlace del host](https://support.apple.com/guide/deployment/depf8a4cb051#depd95efe4a5)

#### Implantar dispositivos con conectividad móvil.

- [Usar MDM para implementar dispositivos con conexiones de datos móviles](https://support.apple.com/guide/deployment/dep12504a832)
- [Acerca de la restricción de la modificación de eSIM](https://support.apple.com/guide/deployment/dep12504a832#dep396f2ed87)

## <span id="page-15-0"></span>Preguntas de ejemplo

Para practicar para el examen, intenta responder a cada una de estas preguntas de ejemplo. Después, usa la hoja de respuestas para comprobar tus aciertos. Estas preguntas de ejemplo no están en el examen real, pero reflejan los tipos de preguntas que se incluyen.

#### **Pregunta 1**

¿Quién conserva la licencia de una app gestionada en Apple Business Manager o Apple School Manager cuando se revoca la app?

- A. El usuario del dispositivo.
- B. La organización.
- C. El usuario con ID de Apple gestionado.
- D. El propietario del ID de Apple personal.

#### **Pregunta 2**

¿Qué consulta (query) de seguridad de MDM puedes usar para verificar si el volumen de arranque está protegido en un Mac?

- A. "Buscar" activado.
- B. Código presente.
- C. Estado de arranque seguro.
- D. Tipo de encriptación de hardware.

#### **Pregunta 3**

El almacenamiento en caché de contenido está configurado con un tamaño de caché de 300 GB en un Mac mini gestionado para admitir usuarios de iPad compartido. Los usuarios te dicen que los archivos grandes almacenados en iCloud tardan más en descargarse que antes.

¿Cómo se pueden acelerar las descargas de los datos del usuario en iCloud?

- A. Aumenta el tamaño de la caché.
- B. Utiliza el comando de MDM PurgeCache para vaciar la caché.
- C. No hagas nada. El almacenamiento en caché de contenido no guarda datos del usuario en iCloud.
- D. Elimina la carpeta /Library/Application Support/Apple/AssetCache.

#### **Pregunta 4**

¿Qué consulta (query) de seguridad de MDM deberías utilizar para comprobar si los ordenadores Mac tienen acceso a sitios web y al mismo tiempo evitar el acceso no autorizado a los archivos del usuario?

- A. Ajustes de firewall.
- B. "Buscar" activado.
- C. Código presente.
- D. Tipo de encriptación de hardware.

El equipo de seguridad de la información de BetterBag quiere evitar que los usuarios instalen manualmente perfiles de configuración en Ajustes del Sistema en los ordenadores Mac inscritos.

¿Qué se requiere en los ordenadores Mac gestionados para implementar esta estrategia?

- A. Deben estar supervisados.
- B. Deben utilizar macOS 13 o versiones posteriores.
- C. Deben asignarse en Apple Business Manager.
- D. Deben estar inscritos con la inscripción automatizada de dispositivos.

#### **Pregunta 6**

BetterBag quiere verificar que los usuarios de Mac no puedan arrancar desde ningún volumen que no sea el volumen de arranque designado.

¿Qué consulta (query) de seguridad de MDM puedes utilizar?

- A. "Buscar" activado.
- B. Código presente.
- C. Estado de la contraseña de firmware.
- D. Tipo de encriptación de hardware.

#### **Pregunta 7**

Una app personalizada de BetterBag se cierra inesperadamente. El desarrollador de la app te solicita el informe de registro.

¿Cómo se localiza y envía el registro correcto?

- A. Abre Monitor de Actividad, haz clic en Ver y selecciona Ejecutar diagnóstico del sistema.
- B. En Terminal, escribe tail -f /Applications/BetterBag.app/Contents/MacOS/BetterBag.
- C. Abre la Consola, haz clic en Informes de registro en la barra lateral, busca BetterBag, selecciona el registro y haz clic en el botón Compartir.
- D. Abre la Consola, haz clic en Informes de diagnóstico en la barra lateral, busca BetterBag, selecciona el registro y pulsa el botón Compartir.

#### **Pregunta 8**

¿Qué dos componentes de certificado puedes utilizar para identificar de forma segura un cliente o servidor y encriptar la comunicación entre ellos?

- A. Clave pública y clave privada.
- B. Clave de confianza y certificado de confianza.
- C. Certificado intermedio y clave de confianza.
- D. Certificado de confianza y certificado intermedio.

Leticia necesita verificar que un grupo de nuevos empleados ha configurado sus dispositivos iPad gestionados para evitar que usuarios no autorizados accedan a sus archivos.

¿Qué consulta (query) de seguridad de MDM puede utilizar?

- A. Código presente.
- B. Estado de arranque seguro.
- C. Estado de la contraseña de firmware.
- D. ¿Se puede gestionar el bloqueo de activación?

#### **Pregunta 10**

BetterBag necesita que la encriptación de FileVault proteja todos los ordenadores Mac gestionados.

¿Qué debe custodiar la solución de MDM de BetterBag para otorgar un identificador seguro a las cuentas de dispositivos móviles?

- A. Un identificador de contenido.
- B. Un identificador de arranque.
- C. Una clave de recuperación personal.
- D. Una clave de recuperación institucional.

#### **Pregunta 11**

El equipo de seguridad de BetterBag quiere recuperar dispositivos iPhone gestionados que han sido robados.

¿Qué ajuste de MDM debes habilitar para localizar un iPhone robado?

- A. Mapas de Apple.
- B. Buscar.
- C. Localización.
- D. Modo Perdido Gestionado.

#### **Pregunta 12**

BetterBag utiliza la inscripción automatizada de dispositivos para todos sus dispositivos Apple gestionados. Debes eliminar todos los datos del Mac de un usuario previo antes de poder implantarlos para el siguiente usuario.

¿Qué comando de MDM puedes usar para reaprovisionar dispositivos?

- A. Desinstalar apps gestionadas.
- B. Borrar perfil de aprovisionamiento.
- C. Instalar perfil de aprovisionamiento.
- D. Borrar contenidos y ajustes.

El departamento de contabilidad de BetterBag quiere garantizar que los datos financieros de sus dispositivos iPad estén seguros.

¿Qué consulta (query) de seguridad de MDM puedes utilizar para confirmar que los datos confidenciales están a salvo?

- A. Estado de arranque seguro.
- B. Tipo de encriptación de hardware.
- C. Estado de la contraseña de firmware.
- D. ¿Se puede gestionar el bloqueo de activación?

#### **Pregunta 14**

BetterBag quiere verificar que los clientes no puedan iniciar sesión en dispositivos iPad expuestos en tiendas minoristas.

¿Qué consulta (query) de seguridad de MDM puedes utilizar?

- A. Estado de arranque seguro.
- B. Estado de la contraseña de firmware.
- C. ¿Se puede gestionar el bloqueo de activación?
- D. Código conforme a perfiles.

#### **Pregunta 15**

¿Qué comando de MDM ayuda a evitar que una persona no autorizada acceda a los datos de un iPhone o iPad perdido o robado?

- A. ActivationLockRequest.
- B. DeviceLock.
- C. EraseDevice.
- D. SetAutoAdminPassword.

#### **Pregunta 16**

El equipo de seguridad de BetterBag quiere verificar que los empleados cumplan los requisitos para proteger sus dispositivos iPad contra pérdida y robo.

¿Qué consulta (query) de seguridad de MDM deberían utilizar?

- A. "Buscar" activado.
- B. Estado de arranque seguro.
- C. Estado de la contraseña de firmware.
- D. ¿Se puede gestionar el bloqueo de activación?

Es necesario reacondicionar para servicio el iPhone gestionado de un exempleado. Tu solución de MDM no puede eliminar el bloqueo de activación.

¿Cómo se puede desactivar el bloqueo de activación vinculado a la organización?

- A. Introduce las credenciales del ID de Apple personal en los ajustes de iCloud en la pantalla de bloqueo de activación.
- B. Introduce las credenciales del ID de Apple gestionado que crearon el identificador de inscripción del dispositivo en la pantalla de bloqueo de activación.
- C. En Apple Business Manager o Apple School Manager, busca el dispositivo y envía el comando clear Activation Lock.
- D. Utiliza tu solución de MDM para enviar el comando clear passcode al dispositivo. El bloqueo de activación basado en el dispositivo se desactivará automáticamente.

#### **Pregunta 18**

BetterBag quiere configurar los dispositivos iPad de sus ejecutivos para acceder a la red wifi de la organización con la encriptación más segura disponible. El equipo de tecnología de la información necesita la red wifi de BetterBag para mantener también la compatibilidad con otros dispositivos que pueden no ser compatibles con el último estándar.

¿Qué método de autenticación es más probable que cumpla estos requisitos?

- A. WPA2 Personal.
- B. WPA3 Empresa.
- C. Acceso wifi protegido.
- D. Privacidad equivalente a cable.

#### **Pregunta 19**

Has añadido manualmente ordenadores Mac donados a Apple School Manager y los has inscrito en tu solución de MDM.

¿Cuál es el estado de gestión de los ordenadores Mac después de añadirlos e inscribirlos manualmente en tu solución de MDM?

- A. Están supervisados y un usuario puede cancelar su inscripción en cualquier momento.
- B. No están supervisados y un usuario puede cancelar su inscripción en cualquier momento.
- C. Un usuario puede liberarlos de la gestión de dispositivos durante los primeros 30 días.
- D. Un usuario puede liberarlos de la gestión de dispositivos durante los primeros 60 días.

#### **Pregunta 20**

¿Qué consulta de seguridad de MDM debería utilizar para comprobar si las ubicaciones de archivos críticos de un ordenador Mac están protegidas?

- A. Buscar activado.
- B. Código presente.
- C. Tipo de encriptación de hardware.
- D. Protección de la integridad del sistema activada.

¿Qué comando de Terminal deberías usar si quieres escribir scripts de shell y automatizar procesos específicos con Apple Configurator para Mac?

- A. automator.
- B. cfgenrollment.
- C. cfgutil.
- D. startosinstall.

#### **Pregunta 22**

¿Qué pantalla del Asistente de configuración no puedes elegir que se omita en un iPhone supervisado inscrito en Apple Business Manager?

- A. ID de Apple.
- B. Idioma.
- C. Localización.
- D. Términos y condiciones.

#### **Pregunta 23**

Un usuario de BetterBag recibe una notificación indicando que el plan de datos móviles está listo para instalarse en los Ajustes de su iPhone gestionado. No se puede instalar un plan de datos móviles en el iPhone gestionado aunque el usuario pueda hacer llamadas.

¿Cuál es la razón más probable por la que no se puede instalar un plan de datos móviles?

- A. La eSIM ya estaba en uso.
- B. El iPhone no puede acceder al servicio de búsqueda de Apple.
- C. La restricción AllowESIMModification está habilitada.
- D. La restricción AllowESIMModification está deshabilitada.

#### **Pregunta 24**

¿Qué comando de MDM puede forzar a un iPhone a descargar un perfil de eSIM desde el servidor (SM-DP+) de un operador?

- A. InstallESIM.
- B. CarrierActivation.
- C. Provision Cellular Plan.
- D. Refresh Cellular Plans.

#### **Pregunta 25**

¿Qué ajuste permite la configuración automática del proxy en la carga útil de MDM «Proxy HTTP global»?

- A. Tipo de autenticación.
- B. Contraseña.
- C. URL de PAC proxy.
- D. Tipo de seguridad.

¿Qué función de Apple Business Manager o Apple School Manager tiene permisos predeterminados para añadir, asignar, desasignar y liberar dispositivos?

- A. Administrador.
- B. Gestor de contenido.
- C. Manager.
- D. Personal.

#### **Pregunta 27**

BetterBag requiere una antigüedad máxima del código en todos los dispositivos iPhone y iPad.

¿Cuál es la antigüedad máxima del código que puedes establecer con una solución de MDM?

- A. 90 días.
- B. 180 días.
- C. 365 días.
- D. 730 días.

#### **Pregunta 28**

¿Cuál es la cantidad máxima de días que una solución de MDM puede recuperar los códigos de derivación del bloqueo de activación de dispositivos iPad recién supervisados?

- A. 7 días.
- B. 15 días.
- C. 21 días.
- D. 90 días.

#### **Pregunta 29**

¿Qué tipo de declaración se utiliza para transmitir el estado de gestión general al dispositivo y describe detalles sobre la organización y las capacidades de la solución de MDM?

- A. Dispositivos.
- B. Inscripciones.
- C. Actualizaciones.
- D. Seguridad.

#### **Pregunta 30**

Nisha se está preparando para implantar una flota de ordenadores Mac. Quiere asegurarse de que solo los ordenadores Mac aprobados puedan acceder al almacenamiento en caché de contenido.

¿En qué carga útil debería configurar este ajuste?

- A. Almacenamiento en caché de contenido.
- B. Privacidad y seguridad.
- C. Restricciones.
- D. Ajustes del Sistema.

## <span id="page-22-0"></span>Hoja de respuestas

Pregunta 1: B

Pregunta 2: C

Pregunta 3: A

Pregunta 4: A

Pregunta 5: B

Pregunta 6: C

Pregunta 7: C

Pregunta 8: A

Pregunta 9: A

Pregunta 10: B

Pregunta 11: D

Pregunta 12: D

Pregunta 13: B

Pregunta 14: D

Pregunta 15: C

Pregunta 16: A

Pregunta 17: B

Pregunta 18: A

Pregunta 19: C

Pregunta 20: D

Pregunta 21: C

Pregunta 22: B

Pregunta 23: D

Pregunta 24: D

Pregunta 25: C

Pregunta 26: A

Pregunta 27: D

Pregunta 28: B

Pregunta 29: C

Pregunta 30: C

### <span id="page-23-0"></span>Detalles del examen

- El nombre del examen es Examen Implantación y gestión de Apple (DEP-2024-ENU).
- El examen contiene unas 90 preguntas técnicas puntuadas, y tienes 120 minutos para completarlas.
- La puntuación mínima para aprobar es del 75%. Las puntuaciones no se redondean.
- El examen consta de preguntas de tipo test de respuesta única y de selección múltiple.
- No puedes acceder a ningún recurso o referencia durante el examen.

### <span id="page-23-1"></span>Hacer el examen

El examen de Implantación y gestión de Apple se hace online a través del sistema Pearson OnVUE. Programa la sesión para tu examen con antelación y planifica completar el examen en una sola sesión. Para hacer el examen, es necesario disponer de un espacio privado y de un documento de identidad vigente emitido por el gobierno.

Para obtener más información sobre la experiencia de la supervisión de este examen online de Pearson OnVUE, [echa un vistazo a este vídeo.](https://www.youtube.com/embed/lmRrxzedal8?autoplay=1)

Para programar el examen y hacerlo, completa estos pasos:

- 1. Inicia sesión en [ACRS](http://training.apple.com/acrs) (Sistema de Registros de la Certificación de Apple) con tu ID y contraseña de Apple.
- 2. Haz clic en Exámenes disponibles. A continuación, haz clic en el examen Implantación y gestión de Apple para iniciar el proceso de inscripción en el examen.
- 3. Actualiza los datos de contacto de la sección Datos de contacto para pruebas y certificaciones. Responde a las preguntas de información adicional. Si quieres solicitar alguna adaptación especial para hacer el examen, completa los campos correspondientes. A continuación, haz clic en el botón Enviar.
- 4. En la página de notificaciones, busca este texto: «Continuar con la solicitud de Examen Implantación y gestión de Apple». Haz clic aquí para pasar a la solicitud y hacer el examen.
- 5. Sigue las instrucciones para programar y pagar tu examen.

El día en que tengas programado el examen, completa estos pasos:

- 1. 30 minutos antes de la hora programada para el examen, inicia sesión en [ACRS](http://training.apple.com/acrs) con tu ID de Apple y contraseña.
- 2. Haz clic en el examen Implantación y gestión de Apple en la página de inicio.
- 3. Haz clic en Continuar en Pearson VUE y sigue las instrucciones.

Una vez que hayas completado el examen, Pearson te enviará tu puntuación por correo electrónico. Si no apruebas el examen en el primer intento, puedes comprar otro examen y volver a hacerlo tras 14 días. Tienes cuatro intentos para aprobar el examen.

## <span id="page-24-0"></span>Acerca de la certificación

La insignia digital Apple Certified IT Professional te hará destacar como un profesional capacitado, te brinda una ventaja competitiva en un mercado laboral en evolución y te asocia con la marca Apple.

Cuando apruebes el examen, Credly te enviará por correo electrónico las instrucciones para reclamar tu insignia digital.

Las insignias digitales son válidas durante dos años a partir de la fecha de obtención, pero las fechas de vencimiento específicas pueden variar. La insignia se mantiene actualizada haciendo el examen de recertificación cuando se publica y antes de la fecha de vencimiento. Ve a [Apple Training](http://training.apple.com/) e inicia sesión en ACRS con frecuencia para ver el examen de recertificación tan pronto como esté disponible.